## **QGIS Application - Bug report #886 topological editing for add feature / add island does not work with different projections**

*2007-12-30 07:04 AM - Marco Hugentobler*

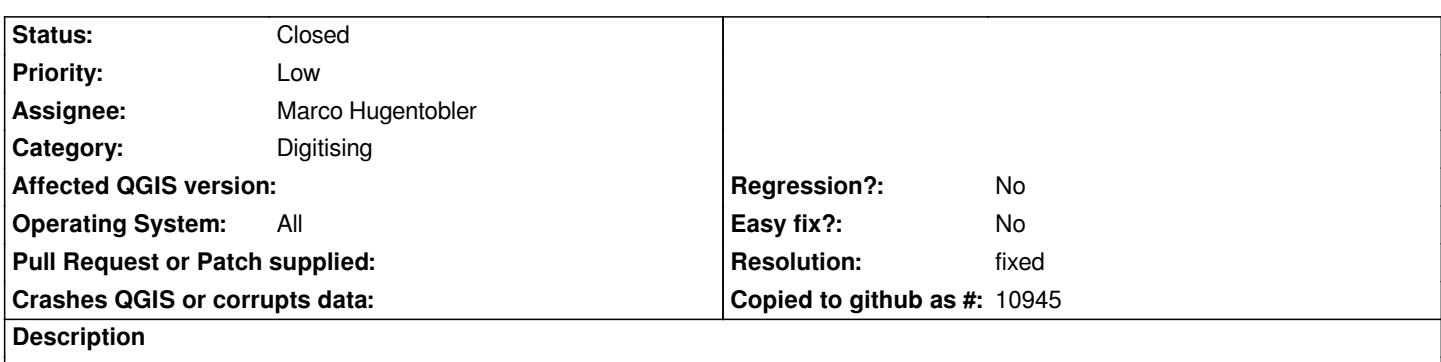

*If the canvas crs and the layer crs are different, topological editing does not work for operations 'add feature' and 'add island'*

## **History**

## **#1 - 2008-10-17 06:34 AM - Marco Hugentobler**

*- Resolution set to fixed*

*- Status changed from Open to Closed*

*This has been fixed by using a tolerance depending on layer crs units.*

## **#2 - 2009-08-22 12:57 AM - Anonymous**

*Milestone Version 1.0.0 deleted*